# Gateway To Technology<sup>™</sup> Pre-training Experience Survey

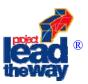

The Project Lead The Way<sup>®</sup> Summer Training Institute (STI) brings together classroom teachers from various subject areas and with varying levels of experience. In order to help your STI instructors prepare to efficiently teach to a diverse audience we ask that you take a few moments to complete the following pre-assessment tool. Your responses will only be shared with your STI instructor. Please return the completed form to the Affiliate Director prior to your arrival at the STI. If you do not return the form prior to the STI, you will have to complete the form as part of the onsite registration process.

| Date           | of the ST           | T you v              | will be attending:                                             |                              |                                            |  |  |  |
|----------------|---------------------|----------------------|----------------------------------------------------------------|------------------------------|--------------------------------------------|--|--|--|
| Your           | Name: _             |                      |                                                                |                              |                                            |  |  |  |
|                |                     |                      |                                                                |                              |                                            |  |  |  |
|                | City:State:         |                      |                                                                |                              |                                            |  |  |  |
| Subje          | ect(s) tau          | ght:                 |                                                                |                              |                                            |  |  |  |
|                |                     |                      |                                                                |                              |                                            |  |  |  |
|                |                     |                      | ching:                                                         |                              |                                            |  |  |  |
| Pleas          | se use the          | e scale              | below to respond                                               | to the following topics      |                                            |  |  |  |
| 2 = /<br>3 = / | have had<br>am very | d mode<br>confia     | or no experience<br>erate experience i<br>lent of my skills in | n this area.<br>1 this area. |                                            |  |  |  |
| Chec           | k the box           | <mark>√</mark> to in | dicate your level of c                                         | ompetency for each top       | ic and fill in the blanks where requested. |  |  |  |
| 1              | 2                   | 3                    |                                                                |                              |                                            |  |  |  |
| Softw          | vare Com            | petenci              | ies                                                            |                              |                                            |  |  |  |
|                |                     |                      | Inventor                                                       | Version:                     | #Years Experience:                         |  |  |  |
|                |                     |                      | Excel                                                          | Version:                     | #Years Experience:                         |  |  |  |
|                |                     |                      | PowerPoint                                                     | Version:                     | #Years Experience:                         |  |  |  |
|                |                     |                      | Microsoft Word                                                 | Version:                     | #Years Experience:                         |  |  |  |
|                |                     |                      | Lucky Logic or Rob                                             | opro Version:                | #Years Experience:                         |  |  |  |
|                |                     |                      | Other                                                          |                              | #Years Experience:                         |  |  |  |
| Engir          | neering C           | ompete               | encies                                                         |                              |                                            |  |  |  |
| 1              | 2                   | 3                    |                                                                |                              |                                            |  |  |  |
|                |                     |                      | Design Process/Pro                                             | oblem Solving                |                                            |  |  |  |
|                |                     |                      | Design Brief                                                   | -                            |                                            |  |  |  |
|                |                     |                      | Engineer's Noteboo                                             | ok                           |                                            |  |  |  |
|                |                     |                      | Reverse Engineerir                                             |                              |                                            |  |  |  |
|                |                     |                      | Portfolio Developm                                             | •                            |                                            |  |  |  |
|                |                     |                      | Presentation Skills                                            |                              |                                            |  |  |  |

# **Mathematics Concepts**

| 1                 | 2                            | 3       |                                                                                                    |  |  |  |
|-------------------|------------------------------|---------|----------------------------------------------------------------------------------------------------|--|--|--|
|                   |                              |         | Basic Geometry<br>Simple Algebraic Formulas<br>Boolean Logic and Truth Tables                                                                                                    |  |  |  |
| Scienc            | Science / Physics Principles |         |                                                                                                    |  |  |  |
| 1                 | 2                            | 3       |                                                                                                    |  |  |  |
|                   |                              |         | Laws of Motion<br>Simple Machines/Mechanisms<br>Gear/Ratios<br>Energy Transformation<br>Basic Chemistry<br>Electricity<br>Concepts of: Voltage, Current, Resistance<br>Series and Parallel Circuits<br>Analog vs. Digital Sensors<br>Digital Multi-meter Use<br>Electronic Components: Resistors, Transistors, LEDs, etc.<br>Knowledge of Systems and Subsystems |  |  |  |
| Prototy           | yping / To                   | ool Exp | perience                                                                                                    |  |  |  |
| 1                 | 2                            | 3       |                                                                                                    |  |  |  |
|                   |                              |         | Experience Using Power Tools<br>Experience Using Hand Tools<br>Knowledge of Safety Techniques<br>Soldering<br>Fischertechnik Modeling System                                                                                                    |  |  |  |
| Measu             | rement                       |         |                                                                                                    |  |  |  |
| 1                 | 2                            | 3       |                                                                                                    |  |  |  |
|                   |                              |         | Ruler/Linear Measurement<br>Scale<br>Calipers<br>English Units<br>Metric Units<br>Mass/Scale/Triple Beam Balance                                                                                                    |  |  |  |
| Technical Drawing |                              |         |                                                                                                    |  |  |  |
| 1                 | 2                            | 3       |                                                                                                    |  |  |  |
|                   |                              |         | Sketching/Thumbnail                                                                                                    |  |  |  |

## **Technical Drawing (Cont.)**

| 1 | 2 | 3 |                                    |
|---|---|---|------------------------------------|
|   |   |   | One/Two Point Perspective Drawings |
|   |   |   | Orthographic Drawings              |
|   |   |   | Isometric Drawings                 |
|   |   |   | Dimensioning                       |
|   |   |   | Assembly Drawings                  |
|   |   |   | Bill of Materials                  |
|   |   |   | Working Drawings                   |

### **Computer Skills**

| 1 | 2 | 3  |                                                                           |
|---|---|----|---------------------------------------------------------------------------|
|   |   |    | Start, My Computer and Windows Explorer                                   |
|   |   |    | Basic mouse skills (click, double-click, right button, click-hold & drag) |
|   |   |    | Find a file or folder                                                     |
|   |   |    | Create a new folder                                                       |
|   |   | D. | Internet research, web browsers                                           |
|   |   |    | Identify and use icons, menus, and Windows                                |
|   |   |    | 'File Save' vs. 'File Save As'                                            |
|   |   |    | Downloading digital images                                                |
|   |   |    | Work with the Taskbar and the Start button                                |
|   |   |    | Rename, Copy or Move files or folders                                     |
|   |   |    | Share folders and files                                                   |
|   |   |    | Save, open, and place documents in subdirectories/folders                 |
|   |   |    | Open and work with more than one application at a time                    |
|   |   |    | Opening, closing, moving, and sizing windows                              |
|   |   |    | Change the desktop display                                                |
|   |   |    | Check system properties                                                   |
|   |   |    | Create desktop shortcuts                                                  |
|   |   |    | Create and name/rename subdirectories /folders                            |

It is our intent to take a digital picture of each participant, list their school and email addresses and assemble the information on a master sheet. The class list will be distributed to each member of the current class for personal use as a future reference. Additional photographs or video of participants will be taken throughout the summer training and may be added to curriculum resources and used for instructional purposes.

### I hereby give my permission for my picture to be taken and used solely for the purpose described above.

Name (print)

Signature\_\_\_\_\_ Date \_\_\_\_\_

Please use the back of this sheet to identify what you wish to gain from taking this training. Also note any special needs or concerns you may have. Thank You!